## **Shortcuts for Making Accent Marks**

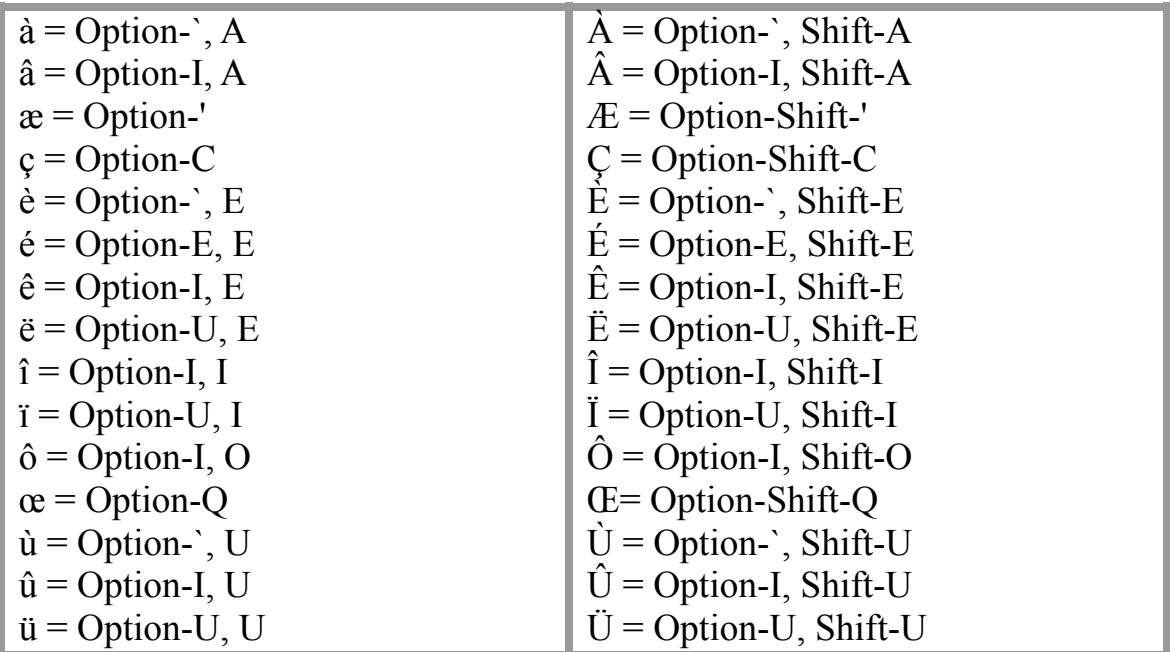

## Mac OS

## Windows PC (using numeric keypad)

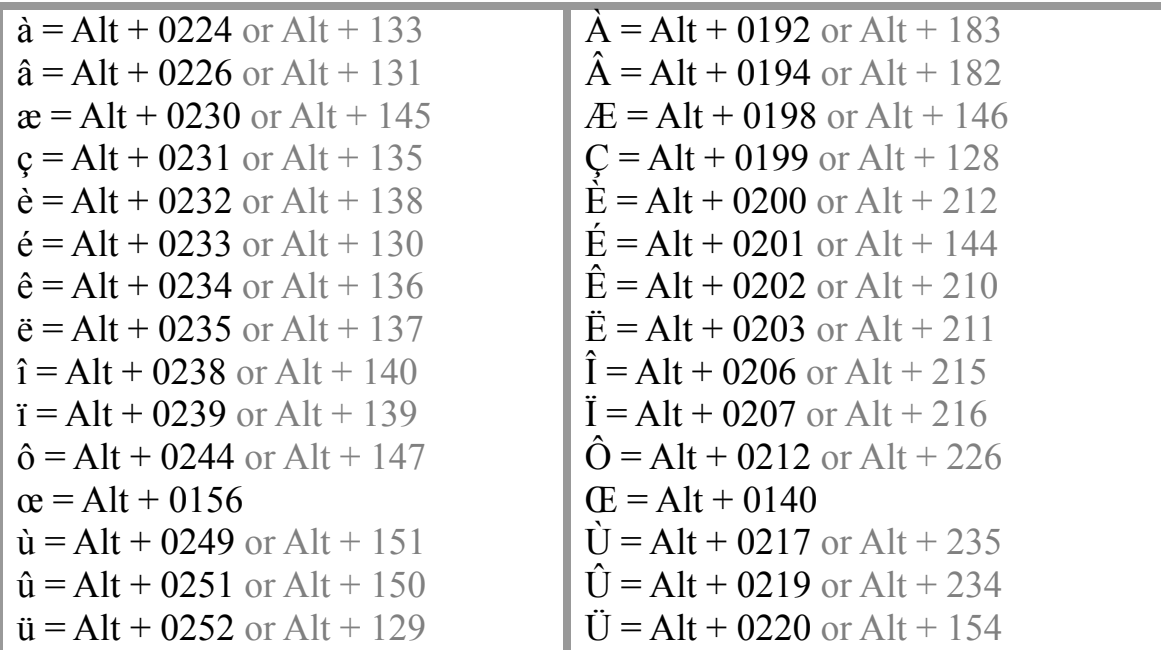

Other methods and tips for creating accents can be found at: http://dawn.thot.net/cd/3.html